## Obtener las revisiones Cochraneindexadas en PubMed en la Biblioteca Cochrane PlusEsta es una base de datos que traduce las revisiones Cochrane al

castellano

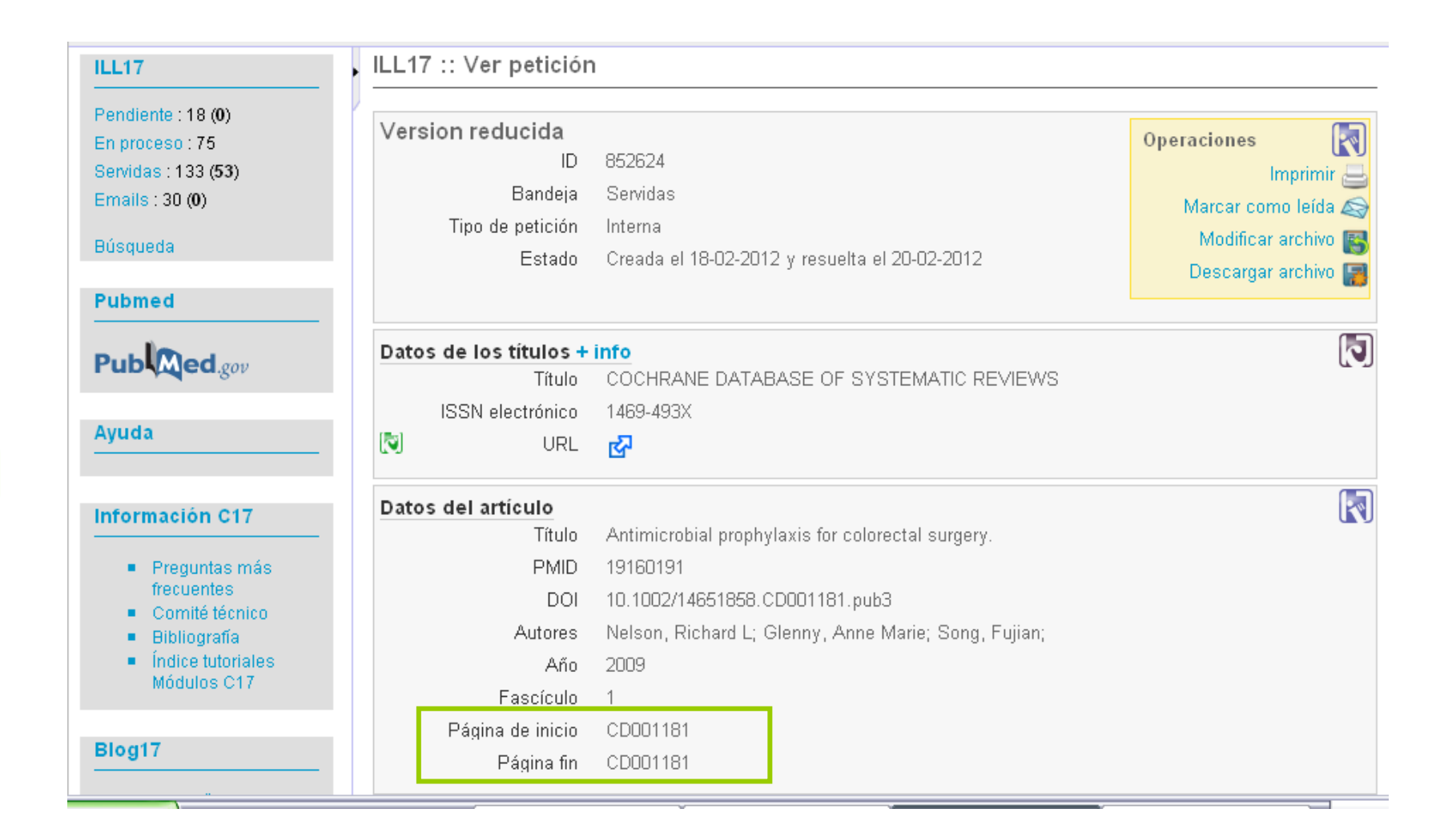

## Vamos a la Biblioteca Cochrane Plus

### www.update-software.com/Clibplus/ClibPlus.asp  $\epsilon$

### La Biblioteca Cochrane Plus

### VÍNCHLOS. Acceder a la **Biblioteca Cochrane Plus**

**Registrar un** nombre de usuario

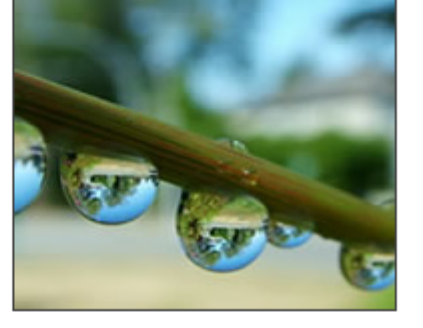

### Instrucciones:

Si usted ya posee una suscripción o es miembro de una organización que está suscrita, puede acceder a la Biblioteca Cochrane Plus de forma anónima o mediante un nombre y una contraseña. En caso de problemas con el acceso, contactar con Infoglobal Suport: Tel: +34 93 - 726 30 44 / +34 93 - 726 81 36 cochrane@infoglobal-suport.com

### **El canal RSS XML**

El RSS puede avisarle cada vez que aparece un nueva revisión Cochrane, Hacer clic aguí para saber más

Edición de la Biblioteca Cochrane Plus:

Acceder a la Biblioteca Cochrane Plus

Hacer clic en ACCEDER para iniciar la Biblioteca Cochrane Plus.

**ACCEDER** 

Hacer clic aguí para acceder mediante nombre de usuario y contraseña

El acceso universal gratuito a la BCP, en todo el territorio español, es posible gracias a la suscripción realizada por el Ministerio de Sanidad y Poltica Social.

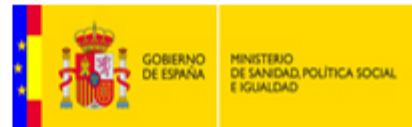

BIREME/OPS/OMS gestiona el nuevo Portal de Cochrane en la Biblioteca Virtual en Salud (BVS). El Portal ofrece el acceso libre a La Biblioteca Cochrane Plus y a sus contenidos a todos los profesionales de salud que se conecten desde los países de América Latina y del Caribe. Haga clic aguí para acceder al Portal Cochrane BVS.

En el buscador introducimos los datos de la página de inicio de la<br>petición, suele ser CD000XX, en nuestro ejemplo CD001181, y seleccionamos "sin restricción" del desplegable

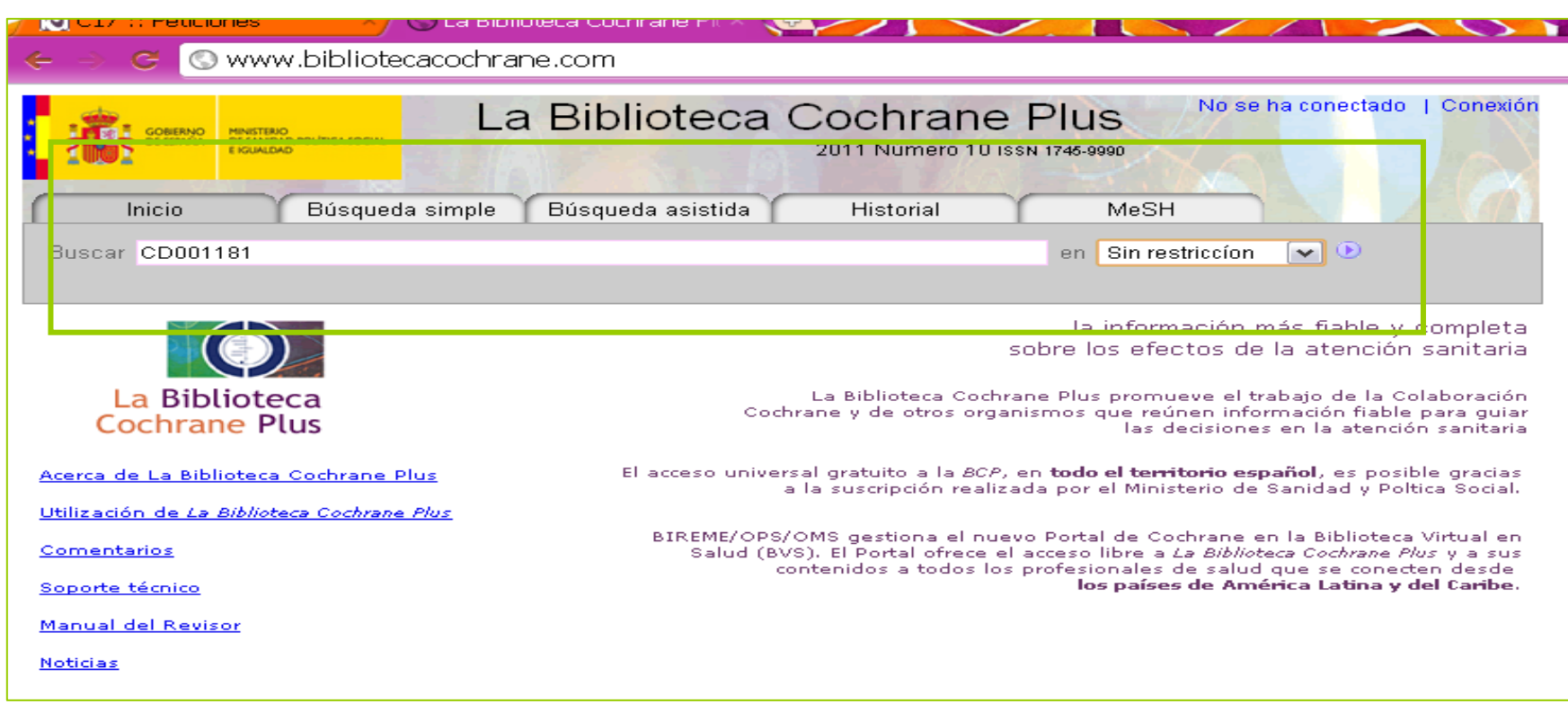

# Picamos en el vínculo para<br>Picamos en el vínculo para<br>**Di**descargar la revisión

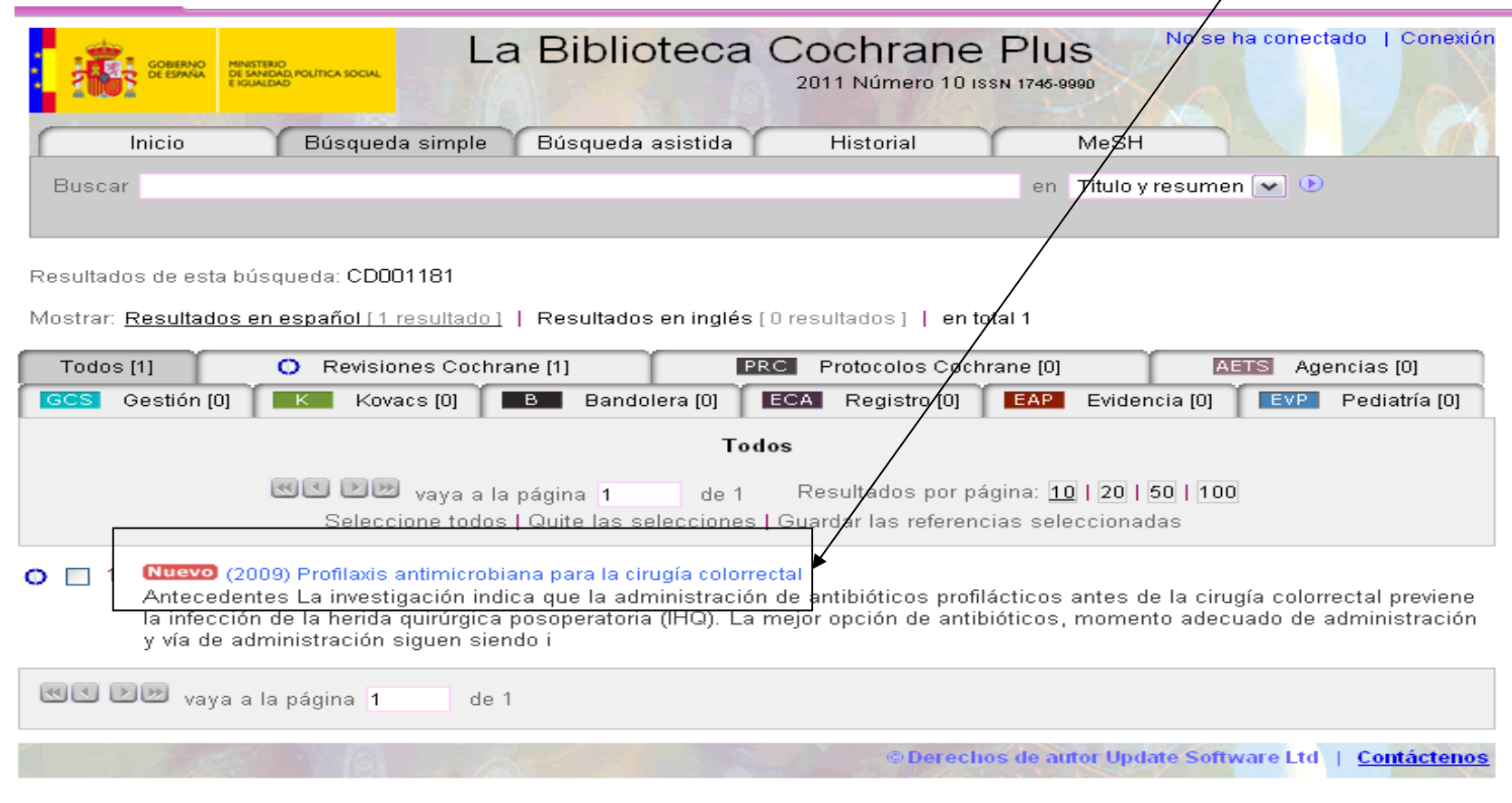

z<br>co habitual es que sólo nos seleccione una revisión, pero si nos presenta más de una hay que comprobar los autores, esto puede deberse a que la que busquemos esté en alguna de las citas.

La Biblioteca puede presentar las revisiones de 3 formas distintas:

- 1) Resumen en castellano y versión original en pdf
- 2) Revisión completa en castellano con pdf descargable en castellano
- 3) Revisión completa en castellano SIN pdf adjunto.

## **NA-COIDIB1)**<br>1) Resumen en castellano y versión original en<br>pdf. Pulsando en el vínculo señalado se descarga la revisión

nas anno nara von

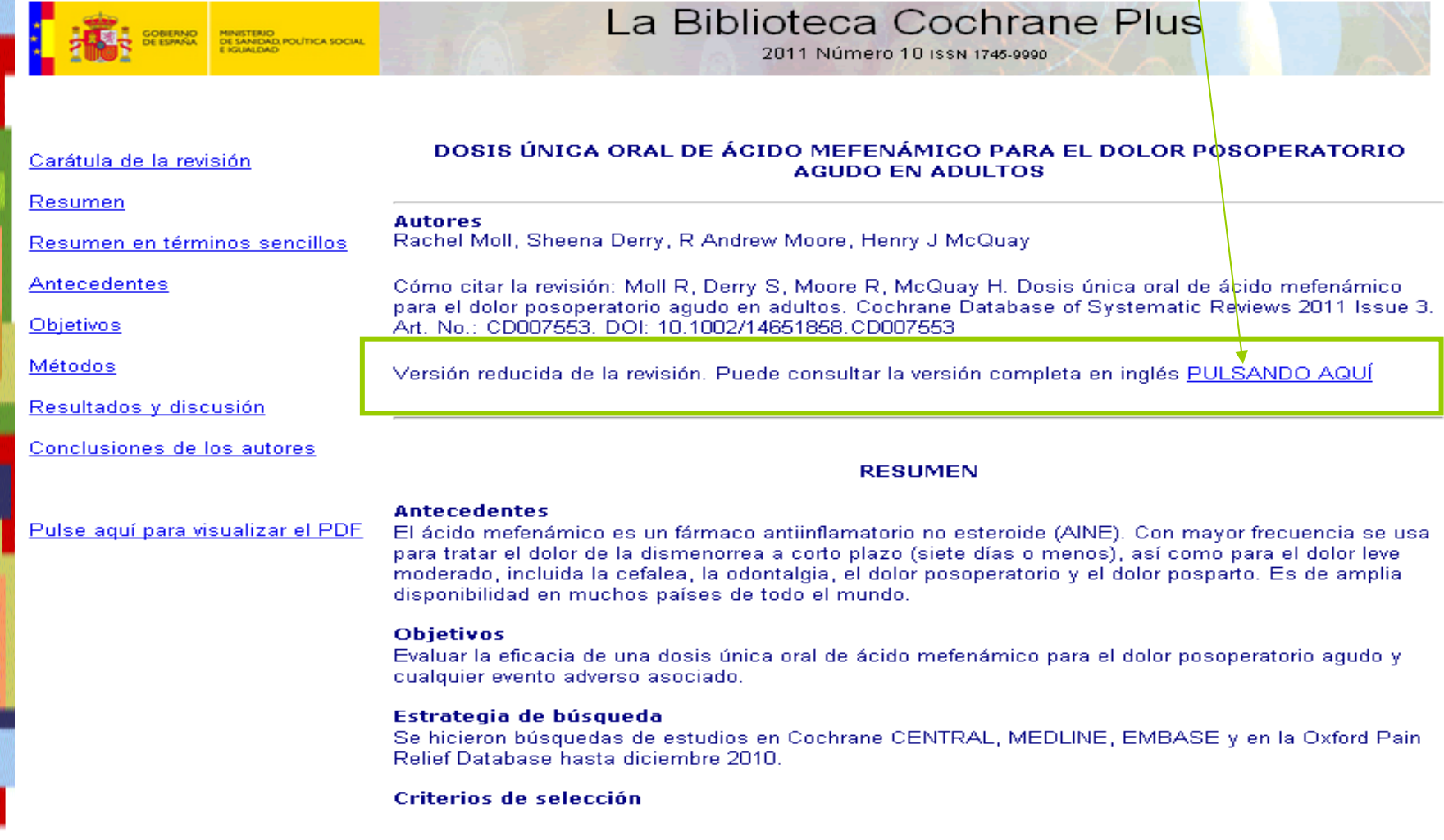

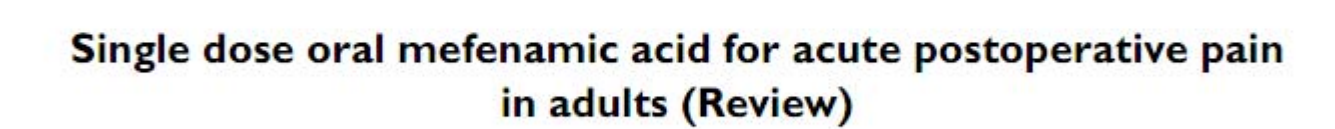

**NA-CDIB**

Moll R, Derry S, Moore RA, McQuay HJ

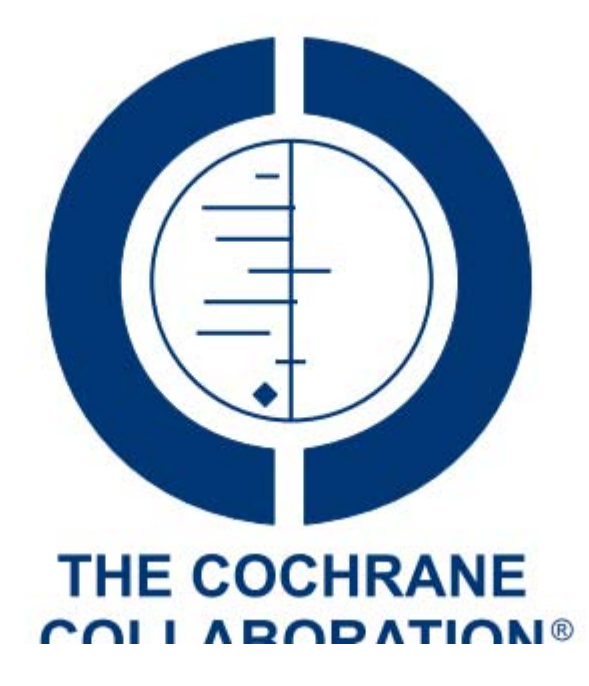

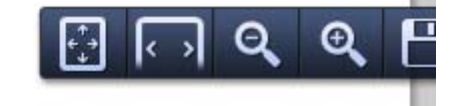

## 2) Revisión completa en castellano con pdf descargable en castellano

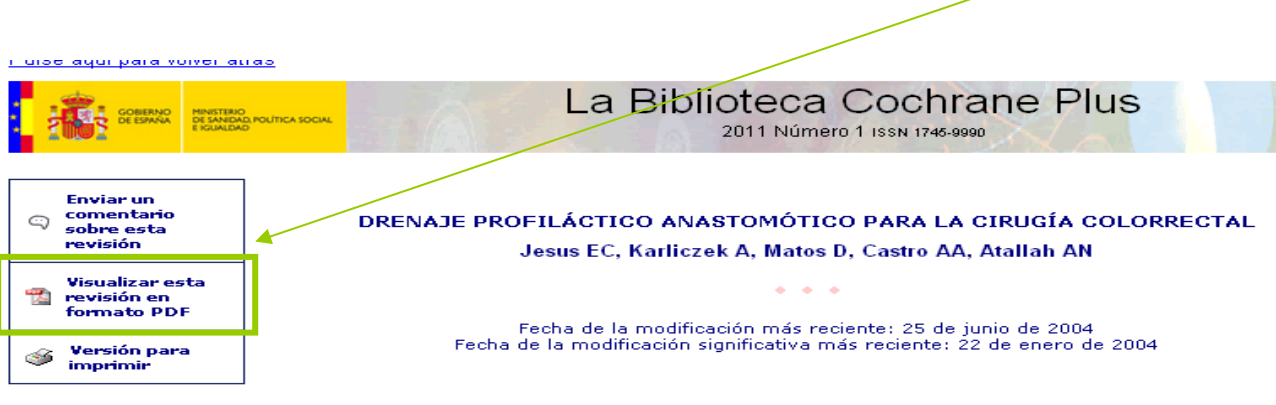

Esta revisión debería citarse como: Jesus EC, Karliczek A, Matos D, Castro AA, Atallah AN, Drenaje profiláctico anastomótico para la cirugía colorrectal (Revisión Cochrane traducida). En: La Biblioteca Cochrane Plus, 2008 Número 4. Oxford: Update Software Ltd. Disponible en: http://www.update-software.com. (Traducida de The Cochrane Library, 2008 Issue 3. Chichester, UK: John Wiley & Sons, t tall N

### **RESUMEN**

### **Antecedentes**

Hay poco acuerdo sobre el uso profiláctico de los drenajes en anastomosis en la intervención quirúrgica colorrectal electiva, a pesar de muchos ensayos clínicos aleatorios. Los resultados de estos ensayos son contradictorios, se ha cuestionado la calidad y el poder estadístico de estos estudios individuales.

Una vez producida la fuga anastomótica, por lo general, se acuerda que los drenajes deben utilizarse con fines terapéuticos. Sin embargo, no existe tal acuerdo sobre el uso profiláctico.

### **Objetivos**

Comparación de la seguridad y la efectividad del drenaje y los regímenes habituales sin drenaje después de la intervención quirúrgica colorrectal. Se comprobó la siguiente hipótesis: El uso del drenaje profiláctico anastomótico después de la intervención quirúrgica colorrectal electiva no evita la aparición de complicaciones.

### Estrategia de búsqueda

Se identificaron los estudios de CINAHL, EMBASE, LILACS, MEDLINE, la Base de Datos de Ensavos Clínicos Controlados, el Registro de Ensayos del Grupo Cochrane de Cáncer Colorrectal, listas de referencias.

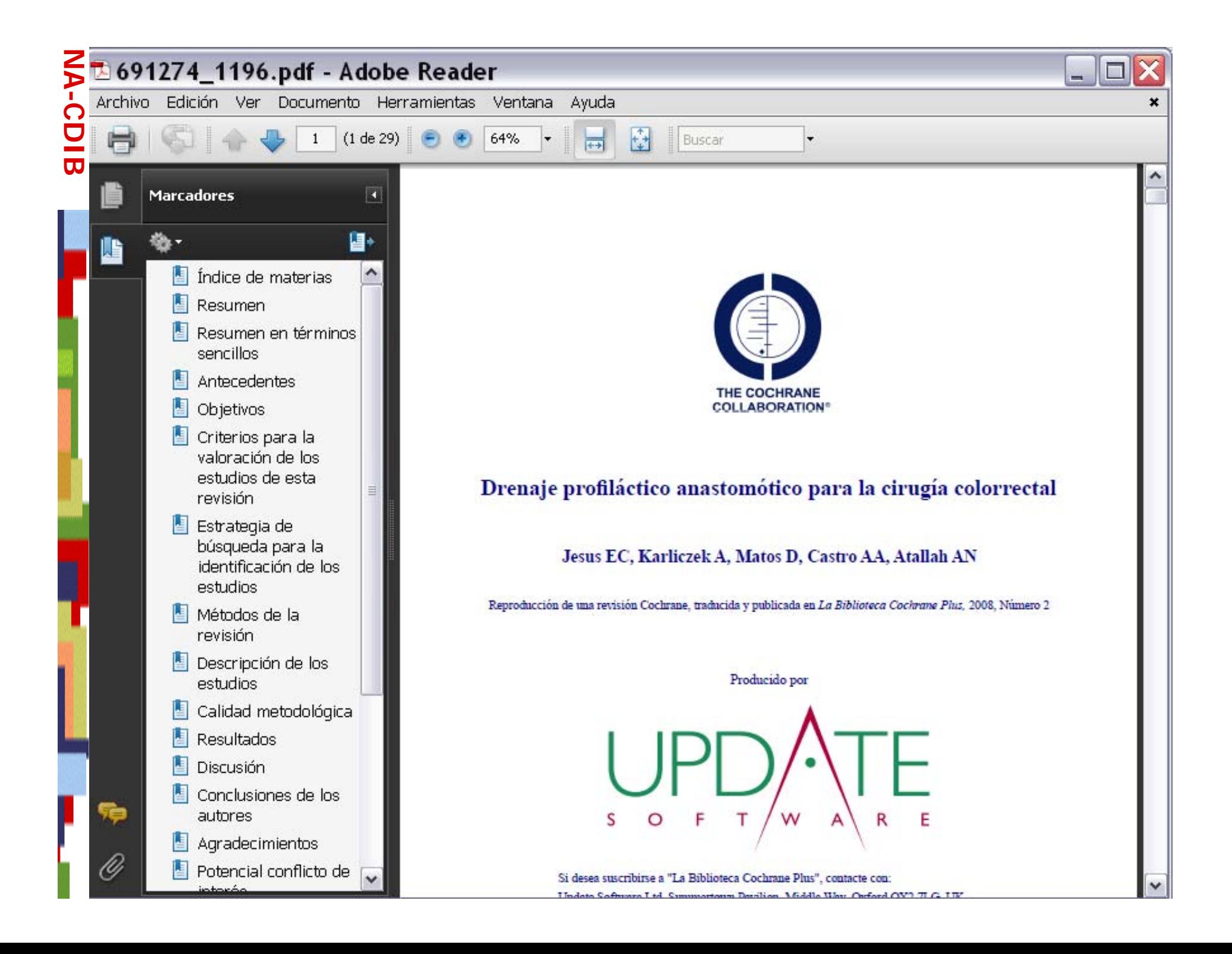

Revisión completa en castellano SIN pdf adjunto, esto supone convertir el documento en pdf para lo que hace falta que la instalación de un programa

### especial

auur para vuiver atrab

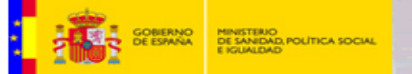

La Biblioteca Cochrane Plus 2011 Número 1 ISSN 1745-9990

### PROFILAXIS ANTIMICROBIANA PARA LA CIRUGÍA COLORRECTAL

### **Richard L Nelson, Anne Marie Glenny, Fujian Song**

Esta revisión debería citarse como: Richard L Nelson, Anne Marie Glenny, Fujian Song, Profilaxis antimicrobiana para la cirugía colorrectal (Revision Cochrane traducida). En: Biblioteca Cochrane Plus 2009 Número 2. Oxford: Update Software Ltd. Disponible en: http://www.updatesoftware.com. (Traducida de The Cochrane Library, 2009 Issue 1 Art no. CD001181, Chichester, UK: John Wiley & Sons, Ltd.)

### **RESUMEN**

### **Antecedentes**

La investigación indica que la administración de antibióticos profilácticos antes de la cirugía colorrectal previene la infección de la herida quirúrgica posoperatoria (IHQ). La mejor opción de antibióticos, momento adecuado de administración y vía de administración siguen siendo indeterminadas.

### Objetivos

Establecer la efectividad de la profilaxis antimicrobiana para la prevención de IHQ en pacientes que se someten a una cirugía colorrectal: específicamente determinar.

- 1.Si reduce el rieson de IHQ
- 2 El espectro de bacterias al cual va destinado (aeróbicas o anaeróbicas).
- 3 El momento adecuado y la duración más convenientes de administración del antibiótico.
- 4 La vía más efectiva de administración de antibióticos (intravenosa, oral o ambos).
- 5 Si cualquier antibiótico es claramente más efectivo que el valor de referencia (gold standard) actualmente recomendado.

### Estrategia de búsqueda

Se hicieron búsquedas en CENTRAL, MEDLINE, y EMBASE, desde enero 1980 hasta diciembre, 2007.

### Criterios de selección

Ensayos controlados aleatorios del uso de antibióticos profilácticos en cirugía colorrectal electiva y de emergencia, con IHQ como medida de resultado.

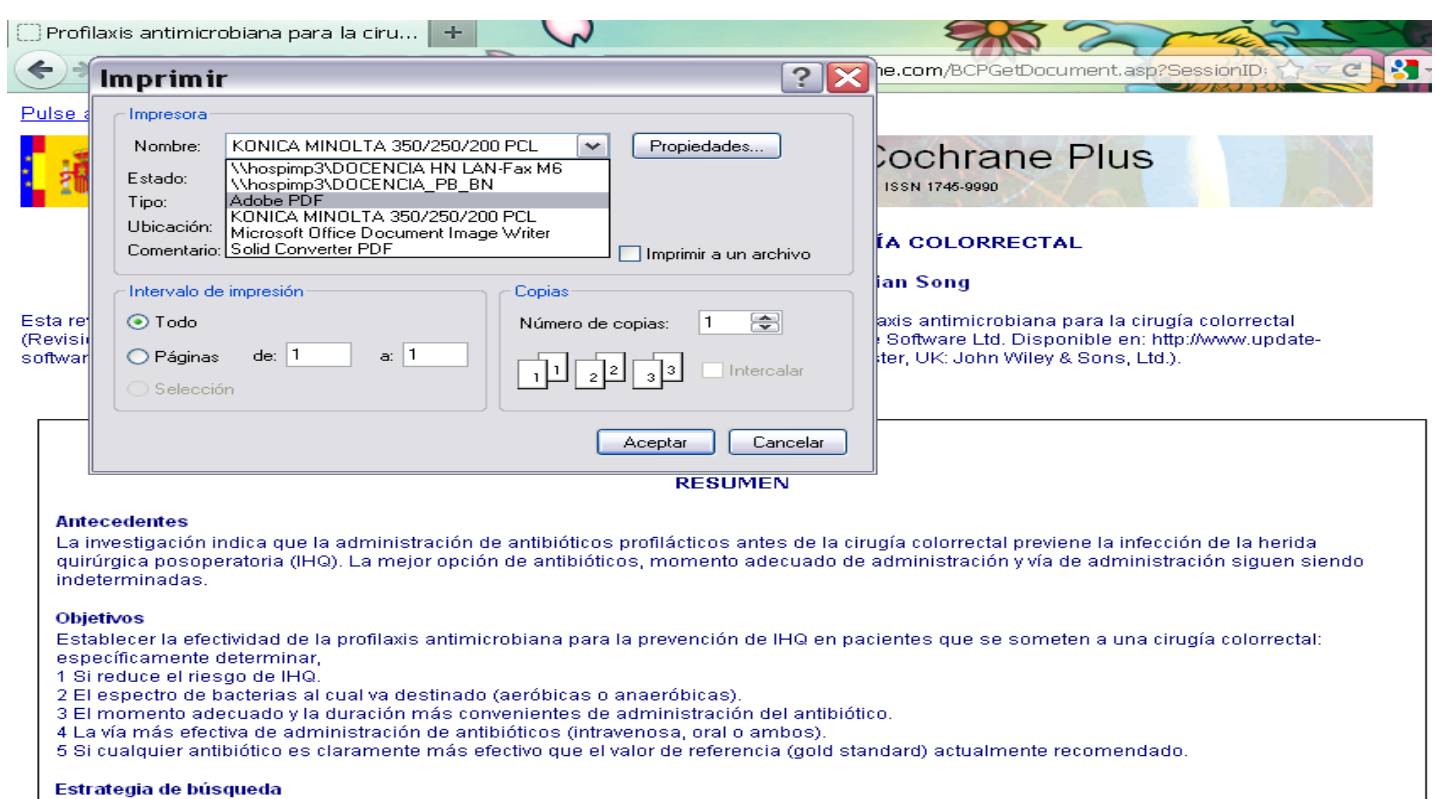

Se hicieron búsquedas en CENTRAL, MEDLINE, y EMBASE, desde enero 1980 hasta diciembre, 2007.